# **PLAN DE VALIDACIÓN DE LA ENCUESTA DE**

# **COMERCIO INTERNO**

# **AÑO 2010**

# **PARTE I**

# **CONTROL DE SUMAS**

# **CONTENIDO DE LOS CÓDIGOS**

Esta primera parte contiene los controles que deben incorporarse en el programa de ingreso de datos y que van a permitir verificar que la crítica y digitación de la información no tenga errores de sumas totales, el control se lo realizará vertical y horizontal en cada uno de los capítulos del formulario.

El programa de validación debe controlar que se cumplan, caso contrario debe emitirse mensajes de error con la finalidad de proceder a realizar cualquier corrección a tiempo.

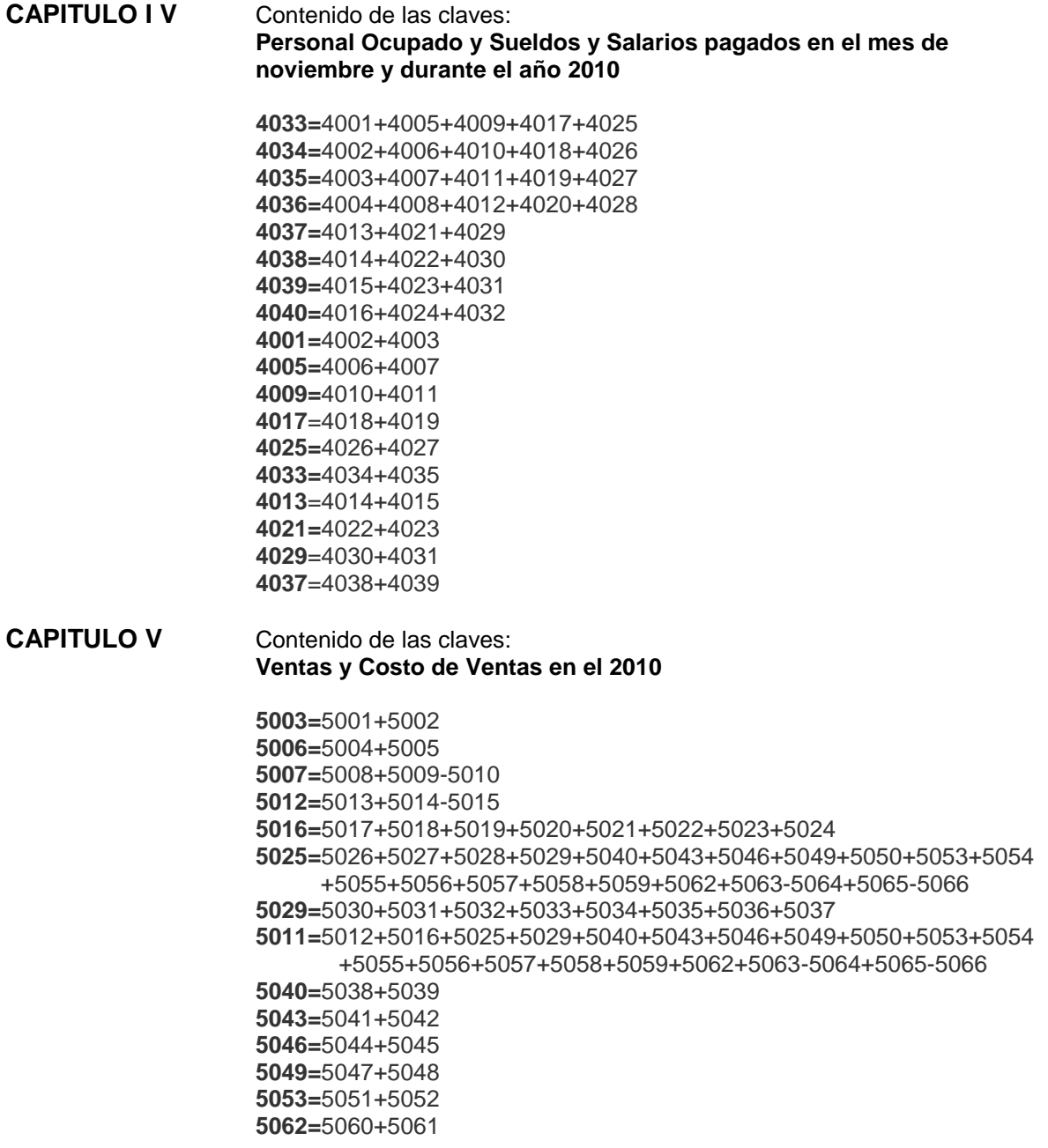

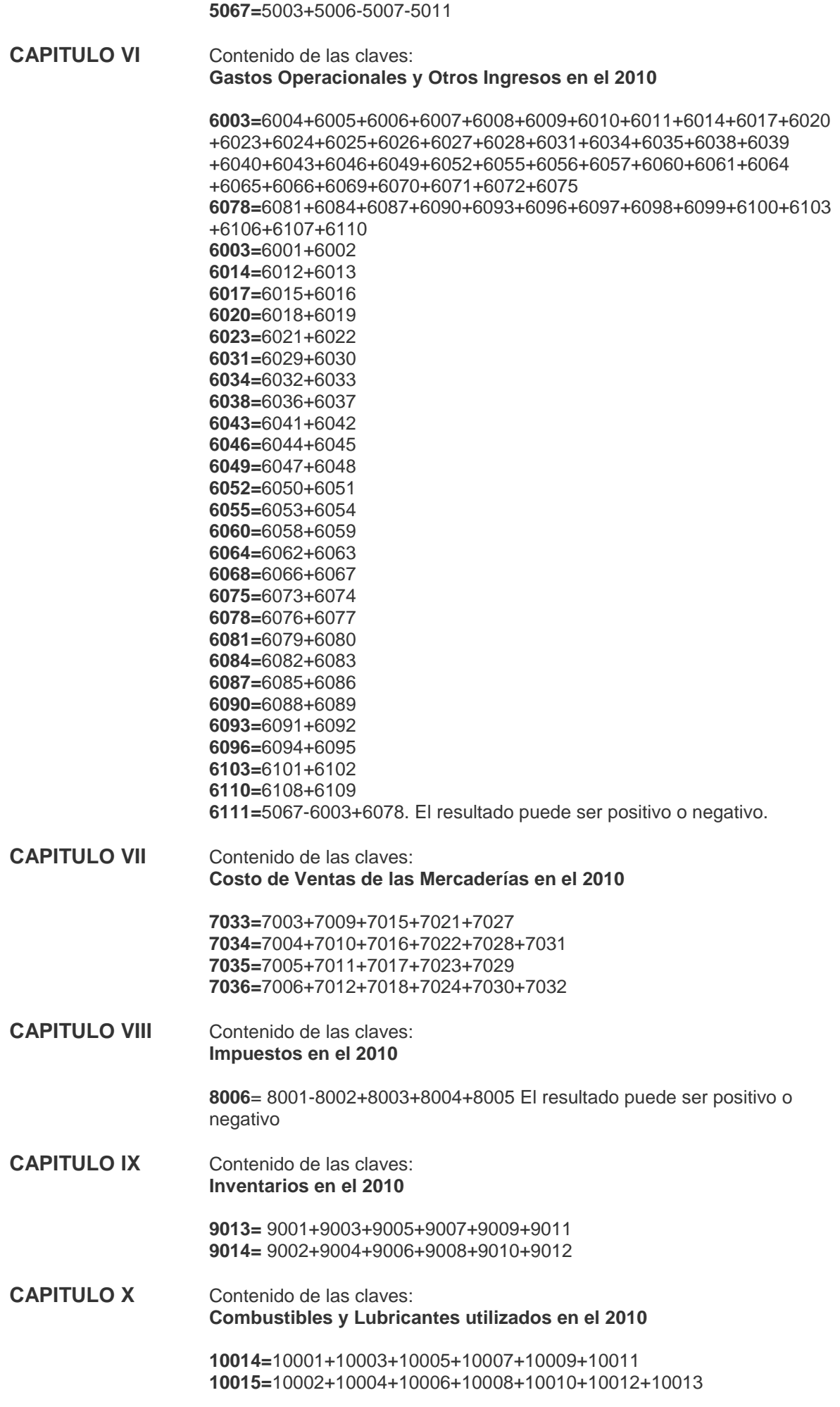

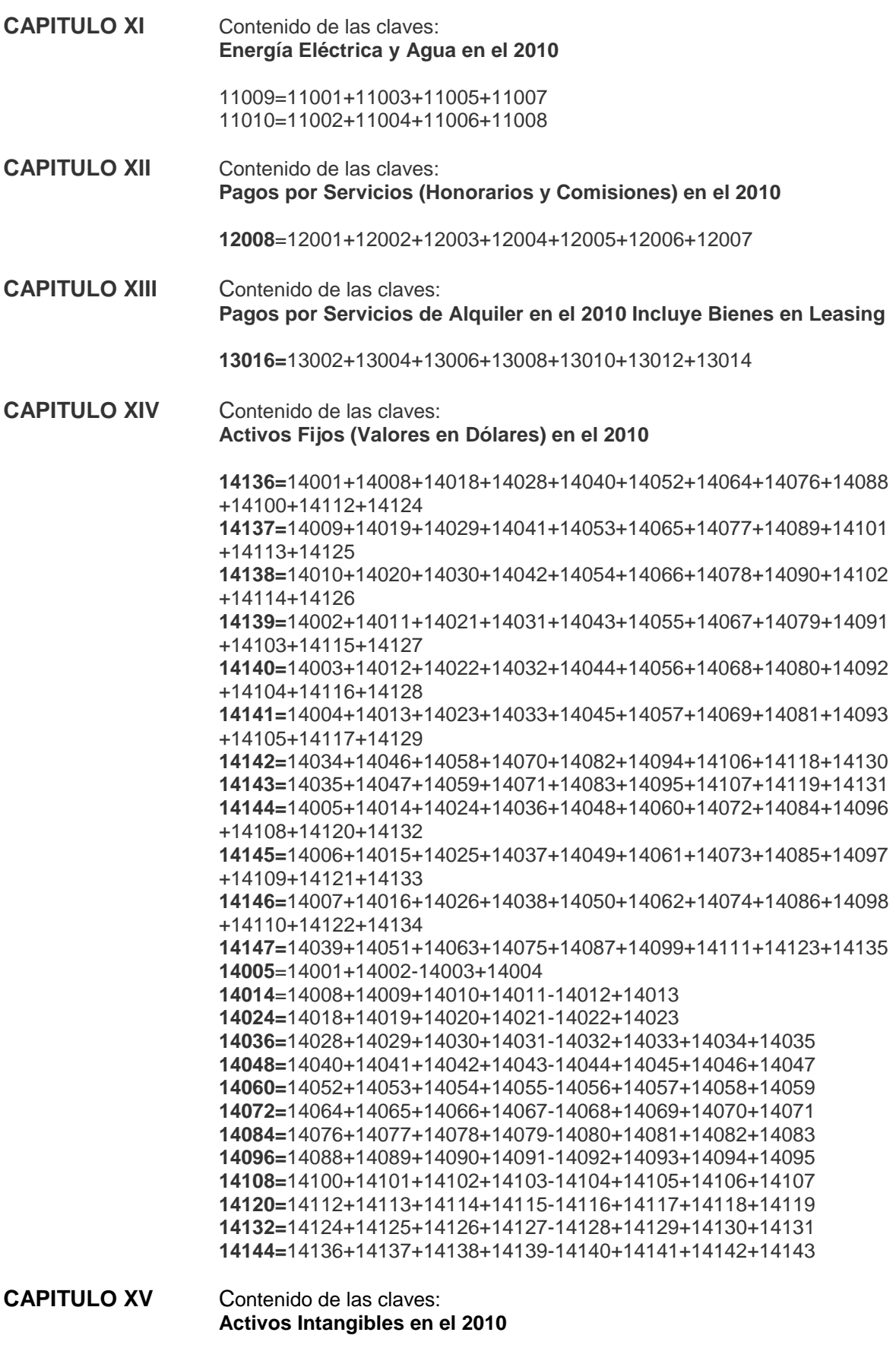

**15014=** 15002+15005+15008+15011+15013

### **PARTE II.- VALIDACIÓN ENTRE VARIABLES**

#### **VARIACIONES ENTRE CÓDIGOS**

En esta parte se detalla, a nivel de cada capitulo o entre capítulos, las relaciones que deben existir entre los contenidos de determinados códigos. Estas relaciones deben cumplirse y ser controladas en el programa de validación, caso contrario debe emitirse mensaje de error.

### **PARA USO DEL INEC**

#### **OFICINA REGIONAL**.

Los códigos asignados para la oficina regional, deben ser: 2, 3, 4, o 5. Caso contrario mensaje de error.

Si el contenido de esta celda es 2, en el capitulo 1 , ítem 5, literal a. Provincia: deberá estar registrado los códigos: 02,05, 06, 16, 18. Caso contrario mensaje de error.

Si el contenido de esta celda es 3, en el capitulo 1 , ítem 5, literal a. Provincia: deberá estar registrado los códigos: 07,09, 12, 13, 20, 24. Caso contrario mensaje de error.

Si el contenido de esta celda es 4, en el capitulo 1 , ítem 5, literal a. Provincia: deberá estar registrado los códigos: 04,08, 10, 15, 17, 21, 22, 23. Caso contrario mensaje de error.

Si el contenido de esta celda es 5, en el capitulo 1 , ítem 5, literal a. Provincia: deberá estar registrado los códigos: 01,03, 11, 14, 19. Caso contrario mensaje de error.

### **PROVINCIA**

Los códigos asignados para provincia deben ser mínimo 01 y máximo 24. Caso contrario mensaje de error.

## **EMPRESA**

En empresa el código asignado debe estar conformado por 7 dígitos. Caso contrario mensaje de error.

En empresa el código asignado debe ser único, no debe duplicarse. Caso contrario mensaje de error.

## **CÓDIGO CIIU3**

En código CIIU3 el primer casillero deberá ser para la letra G. Caso contrario mensaje de error.

#### **TIPO**

En tipo, los códigos que deben estar registrados serán 2, 3 y 4. Caso contrario mensaje de error.

Si en tipo esta registrado el código 2, en el capitulo IV, línea 6, código 4033, debe ser entre 10 y 49 y en el capítulo V, línea 7, código 5003 – línea 9, código 5007, su valor debe ser entre 100.001 a 1.000.000. Caso contrario mensaje de error.

Si en tipo esta registrado el código 3, en el capitulo IV, línea 6, código 4033, debe ser entre 50 y 199 y en el capítulo V, línea 7, código 5003 – línea 9, código 5007, su valor debe ser entre 1.000.001 a 5.000.000. Caso contrario mensaje de error.

Si en tipo esta registrado el código 4, en el capitulo IV, línea 6, código 4033, debe ser 200 y más y en el capítulo V, línea 7, código 5003 – línea 9, código 5007, su valor debe ser de 5.000.001 en adelante. Caso contrario mensaje de error.

En el caso de que una empresa está ubicada dentro del rango de personal ocupado clave 4033 y el valor registrado en el código 5007 supere dicho rango, pasará a ubicarse en el estrato inmediato superior.

### **NOVEDADES**

Los códigos asignados serán del 01 al 12. Caso contrario mensaje de error.

### **CAPITULO 1**

### **1.- RUC**

En el ítem RUC, deben estar llenos los 13 casilleros. Caso contrario mensaje de error.

## **4.- AÑO DE CONSTITUCIÓN**

En este ítem, deben estar llenos los 4 casilleros. Caso contrario mensaje de error.

## **5.-UBICACIÓN**

#### **a) PROVINCIA**

Los códigos para provincia deben ser mínimo 01 y máximo 24. Caso contrario mensaje de error.

Si en los ítems F, G y H, se ha registrado el código 1, deberán tener información. Caso contrario mensaje de error.

Si en los ítems F, G y H, se ha registrado el código 2, no deberán tener información. Caso contrario mensaje de error.

#### **CAPITULO II**

### **2.- AÑO DE INICIO DE ESTA ACTIVIDAD**

En este ítem deben estar llenos los 4 casilleros, además el valor registrado debe ser mayor o igual al anotado en el capítulo I, ítem 4. Caso contrario mensaje de error.

**CLAVES 2001+2002.-** La suma del contenido de estas claves debe ser igual a 100.

Si el contenido de los dos primeros dígitos del código CIIU 3 es 51 (primera página del formulario en **PARA USO DEL INEC**), el contenido de la clave 2001 tiene que ser mayor que el contenido de la clave 2002. Si el contenido de los dos primeros dígitos del código CIIU 3, es 52 el contenido de la clave 2002 tiene que ser mayor que el contenido de la clave 2001.

### **CÓDIGO CIIU3:**

El contenido del código CIIU3 debe estar en blanco, si en el literal c NINGUNA está señalado el código 9.

Sí está registrado en el primer casillero la letra D, debe estar señalado en el literal b el código 2. Debe tener información en el capítulo IV, línea 4, capítulo V, línea 8 Ventas Netas de Artículos Fabricados por la Empresa y menos la línea 13 de Costo de Ventas de Artículos Fabricados

Sí está registrado en el primer casillero la letra H, debe estar señalado en el literal a, el código 4 o 5.

Sí está registrado en el primer casillero la letra H, debe existir contenido en la línea 112 código 6107 del capítulo VI.

Sí está registrado en el primer casillero las letras J, K, N, y O, debe estar señalado en el literal a, el código 6 y debe existir contenido en el código 6081, línea 100 del capítulo VI.

## **5.- DÍAS LABORADOS EN EL AÑO DE REFERENCIA**

Siempre habrá información en estos casilleros, su contenido debe ser máximo 365 y mínimo 240 y en el capítulo III, ítem 1 estará señalado el código 1 SI.

Si su contenido es menor a 240, en el capítulo III, deberá estar señalado el código 2 NO.

## **6.- INCLUIDO ESTE ¿CUÁL ES EL NÚMERO DE ESTABLECIMIENTOS QUE TIENE LA EMPRESA**

El registro mínimo en estos casilleros debe ser 1.

### **7.- A QUE ACTIVIDAD SE DEDICAN LOS ESTABLECIMIENTOS DEL NUMERAL 6**

Existirá información en los ítems 7.1 y 7.2 si se informó más de 2.

## **CAPITULO III**

Puede estar señalado el código 1 o 2.

Si está marcado el código 1, habrá información en el casillero PARA USO DEL INEC y será el número 12.

Si está marcado el código 2, debe haber información en el casillero PARA USO DEL INEC y debe ser del 01 a 11.

# **VALIDACIÓN ENTRE CLAVES**

## **CAPITULO I I I**

### **Funcionamiento durante el 2010**

#### **CLAVE Para uso del INEC**

El contenido de esta clave puede estar: en 1 ó 2. Si es 1, la clave PARA USO DEL INEC estará en blanco; Si es 2, el contenido de la clave PARA USO DEL INEC estará entre 01 y 11.

## **CAPITULO I V**

#### **Personal Ocupado y Sueldos y Salarios Pagados en el mes de Noviembre y durante el Año 2010**

- **CLAVE 4025.-** Siempre habrá información.
- **CLAVE 4001.-** Si existe contenido en esta clave, este debe ser igual a 1; y debe tener información en la clave 4004.
- **CLAVE 4002.-** Si existe contenido en esta clave, este debe ser igual a 1; y debe tener información en la clave 4004.
- **CLAVE 4003**.- Si existe contenido en esta clave, este debe ser igual a 1; y debe tener información en la clave 4004.
- **CLAVE 4005**.- Si existe contenido en esta clave, debe tener información en el código 4008.
- **CLAVE 4009**.- Si existe contenido en esta clave, debe tener información en el código 4012.
- **CLAVE 4017**.- Si existe contenido en esta clave, debe tener información en el código 4020.
- **CLAVE 4025**.- Si existe contenido en esta clave, debe tener información en el código 4028.
- **CLAVE 4033**.- Si existe contenido en esta clave, debe tener información en el código 4036.

El valor del código 4004 / para el valor del código 4001 no debe ser mayor de 360 ni menor a 140. El valor del código 4008 / para el valor del código 4005 no debe ser mayor de 360 ni menor a 140. El valor del código 4012 / para el valor del código 4009 no debe ser mayor de 360 ni menor a 140. El valor del código 4020 / para el valor del código 4017 no debe ser mayor de 360 ni menor a 140. El valor del código 4028 / para el valor del código 4025 no debe ser mayor de 360 ni menor a 140. El valor del código 4036 / para el valor del código 4033 no debe ser mayor de 360 ni menor a 140. Si hay información en el código 4009, debe tener información en el código 4013. Si hay información en el código 4017, debe tener información en el código 4021. Si hay información en el código 4025, debe tener información en el código 4029. Si hay información en el código 4033, debe tener información en el código 4037. Si hay información en el código 4010, debe tener información en el código 4014. Si hay información en el código 4018, debe tener información en el código 4022. Si hay información en el código 4026, debe tener información en el código 4030. Si hay información en el código 4034, debe tener información en el código 4038. Si hay información en el código 4011, debe tener información en el código 4015. Si hay información en el código 4019, debe tener información en el código 4023. Si hay información en el código 4027, debe tener información en el código 4031. Si hay información en el código 4035, debe tener información en el código 4039. Si hay información en el código 4013, debe tener información en el código 4016. Si hay información en el código 4021, debe tener información en el código 4024. Si hay información en el código 4029, debe tener información en el código 4032. Si hay información en el código 4037, debe tener información en el código 4040.

El valor del código 4016 divida para el número de meses que operó la empresa (capítulo III PARA USO DEL INEC) dicho valor compare con el valor registrado del código 4013. la diferencia no podrá ser ni menor ni mayor al 40%.

El valor del código 4024 divida para el número de meses que operó la empresa (capítulo III PARA USO DEL INEC) dicho valor compare con el valor registrado del código 4021. la diferencia no podrá ser ni menor ni mayor al 40%.

El valor del código 4032 divida para el número de meses que operó la empresa (capítulo III PARA USO DEL INEC) dicho valor compare con el valor registrado del código 4029. la diferencia no podrá ser ni menor ni mayor al 40%.

Al dividir los valores de la columna 6 para los valores de la columna 2 en las líneas 3, 4 y 5, el resultado no podrá ser menor a 200, caso contrario mensaje de error. De igual forma proceda con los valores registrados en la columna 7 para las mismas líneas.

### **CAPITULO V**

#### **Ventas y Costos de Ventas en el 2010**

- **CLAVE 5003.-** Siempre existirá contenido en esta clave.
- **CLAVE 5006.-** Si existe contenido en esta clave, ésta será menor a la diferencia del contenido de las claves: 5003-5007 y debe tener además información en la clave 4017 del capítulo IV y en la clave 5011 del capítulo V; y en la clave Uso del INEC del capítulo II debe tener registrada la letra D.
- **CLAVE 5007.-** Siempre existirá contenido en esta clave y este será menor al contenido de la clave 5003.
- **CLAVE 5008.-** Siempre existirá contenido en esta clave y este será igual al contenido de la clave 9009, del capítulo IX.
- **CLAVE 5009**.- Siempre habrá información en esta clave.
- **CLAVE 5010.-** Siempre habrá contenido en esta clave, este será igual al contenido de la clave 9010.
- **CLAVE 5011**.- Si existe contenido en esta clave, este deberá ser menor que el contenido de la clave 5006 y debe tener además tener información en la clave 4017 y en la clave CÓDIGO CIIU del capítulo II debe tener registrada la letra D.
- **CLAVE 5012.-** Si existe contenido en esta clave, debe también tener información en la clave 5006 y 5011.
- **CLAVE 5013.-** Si existe contenido en esta clave, este será menor o máximo igual que el contenido de la clave 9001.
- **CLAVE 5014.-** Si existe contenido en esta clave debe haber también contenido en la clave 5006.
- **CLAVE 5015.-** Si existe contenido en este clave, este será menor o máximo igual que el contenido de la clave 9002.
- **CLAVE 5016.-** Si existe contenido en esta clave, debe tener también contenido en la clave 4017.

**CLAVES 5017,5030, 6004,** Con el contenido de estas claves proceda de la siguiente manera: **4037.-**

- a. Sí el contenido es igual a 1 y el código Uso del INEC esta en blanco, el resultado de la suma de los contenidos de los códigos: 5017+5030+6004, divida para 12. Si el contenido es igual a 2, divida para el contenido del código. Uso del INEC.
- b. El resultado obtenido compare con el contenido de la clave 4037 y saque la diferencia (positivo o negativo).
- c. Esta diferencia divida para el contenido de la clave 4037 y multiplique por 100, el resultado no podrá ser mayor ni menor al 40%.
- **CLAVES 5018+5031.-** Divida la sumatoria del contenido de estas claves para la sumatoria del contenido de las claves 5017+5030 y multiplique por 100, el resultado no debe ser mayor al 100%.
- **CLAVES 5019+5032.-** Divida la sumatoria del contenido de estas claves para la sumatoria del contenido de las claves 5017+5030 y multiplique por 100, el resultado no debe ser mayor al 70%.
- **CLAVES 5021+5034.-** Divida la sumatoria del contenido de estos códigos para la sumatoria del contenido de los códigos 5017+5030 y multiplique por 100, el resultado no debe ser mayor al 20%.
- **CLAVES 5022+5035.-** Divida la sumatoria del contenido de estos códigos para la sumatoria del contenido de las claves 5017+5030 y multiplique por 100, el resultado no debe ser mayor al 15%.
- **CLAVES 5023+5036.-** Divida la sumatoria del contenido de estas claves para la sumatoria del contenido de las claves 5017+5030 y multiplique por 100, el resultado no debe ser mayor al 10%.
- **CLAVES 5024+5037.-** Divida la sumatoria del contenido de estas claves para la sumatoria del contenido de las claves 5017+5030 y multiplique por 100, el resultado no debe ser mayor al 1%.
- **CLAVE 5025.-** Si existe contenido en esta clave, debe también haber contenido en la clave 4017 y además en la clave código CIIU3 del capitulo II, debe estar registrada la letra D.
- **CLAVE 5026+6070.-** Si existe contenido en estas claves, debe ser igual a la sumatoria de la clave 14142.
- **CLAVE 5029.-** Si existe contenido en esta clave, debe también tener contenido en la clave 4017 y además en la clave código CIIU3 primer casillero debe tener registrada la letra D.
- **CLAVE 5062.-** Divida el contenido de esta clave para el contenido de la clave 5025 y multiplique por 100, el resultado debe ser máximo el 50%.
- **CLAVE 5063.-** Si existe contenido en esta clave, en el capitulo de actividad secundaria en la clave Uso del INEC, debe constar la letra D y su valor será igual al contenido de la clave 9007 del capítulo IX.
- **CLAVE 5064.-** Si existe contenido en esta clave, en el capítulo II actividad secundaria en la clave Uso del INEC, debe constar la letra D y su valor será igual al contenido de la clave 9008 del capitulo IX.
- **CLAVE 5065.-** Si existe contenido en esta clave, en el capitulo II actividad secundaria en la clave Uso del INEC, debe constar la letra D y su valor deberá ser igual o menor al contenido de la clave 9005 del capitulo IX.
- **CLAVE 5066.-** Si existe contenido en esta clave, en el capitulo II actividad secundaria en la clave Uso del INEC, debe constar la letra D y su valor será igual o menor al contenido de la clave 9006 del capitulo IX.

# **CAPITULO V I**

#### **Gastos operacionales y Otros ingresos en el 2010**

**CLAVE 6004.-** Siempre existirá información en esta clave. Su valor será igual a la sumatoria de las claves 4016 más 4032

- **CLAVE 6005.-** Divida el contenido de esta clave para el contenido de la clave 6004 y multiplique por 100, el resultado no debe ser mayor al 100%
- **CLAVE 6006.-** Divida el contenido de esta clave para el contenido de la clave 6004 y multiplique por 100, el resultado no debe ser mayor al 70%.
- **CLAVE 6008.** Divida el contenido de esta clave para el contenido de la clave 6004 y multiplique por 100, el resultado no deberá ser mayor al 20%.
- **CLAVE 6009.-** Divida el contenido de esta clave para el contenido de la clave 6004 y multiplique por 100, el resultado no debe ser mayor al 15 %.
- **CLAVE 6010.-** Divida el contenido de esta clave para el contenido de la clave 6004 y multiplique por 100, el resultado no debe ser mayor al 10%.
- **CLAVE 6011.-** Divida el contenido de esta clave para el contenido de la clave 6004 y multiplique por 100, el resultado no debe ser mayor al 1%.
- **CLAVE 6075.-** Divida el contenido de esta clave para el contenido de la clave 6003 y multiplique por 100, el resultado no debe ser mayor al 50%.
- **CLAVE 6078.-** Si existe contenido en esta clave, en él capitulo II actividad secundaria en la clave Uso del INEC, debe constar la letra D.
- **CLAVE 6081.-** Si existe contenido en esta clave, este será menor a la diferencia del contenido de las claves: 5003-5007 y en el capítulo II actividad secundaria, en la clave Uso del INEC, debe constar la letra J, K, N y O.
- **CLAVE 6098.-** No existirá contenido en esta clave.
- **CLAVE 6099-** Si existe contenido en esta clave, deberá haber contenido en las claves 14140,14143, 14145 y/o 14146
- **CLAVE 6110.-** Divida el contenido de esta clave para el contenido de la clave 6072 y multiplique por 100, el resultado debe ser mayor al 50%.
- **CLAVE 6112.-** Si el contenido de la clave 6111 es positivo proceda de la siguiente manera: el contenido de la clave 6112 divida para el contenido de la clave 6111 y multiplique por 100, el resultado debe estar entre el 5% y el 20%.

#### **CAPITULO V I I**

#### **Costo de Ventas de lãs Mercaderías en el 2010**

**CLAVE 7034 + 7036.-** Siempre deberán tener información y la suma del contenido de la clave 7034 más el contenido de la clave 7036, será igual al contenido de la clave 5007 del capitulo V.

#### **CAPITULO V I I I**

#### **Impuestos en el 2010**

- **CLAVE 8004.-** Debe ser igual a la sumatoria de las claves 5054 más 6024.
- **CLAVE 8005.-** Debe ser igual a la sumatoria de las claves 5055 más 6025.

#### **CAPITULO X**

#### **Combustibles y Lubricantes utilizados en el 2010**

**CLAVE 10015.-** El valor de esta clave debe ser igual a la sumatoria de las claves 5057 más 6040

#### **LIMITE DE PRECIOS UNITARIOS DE COMBUSTIBLES Y LUBRICANTES 2010**

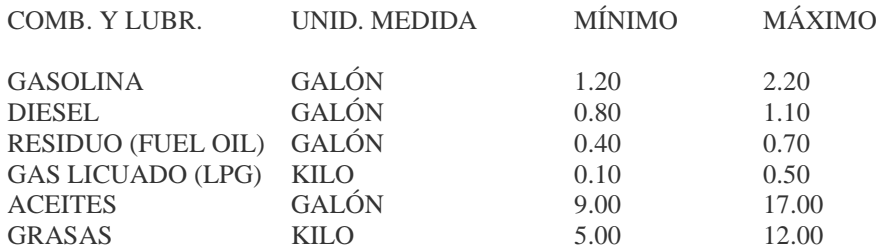

## **CAPITULO X I**

### **Energía Eléctrica y Agua en el 2010**

**CLAVE 11010.-** El valor de esta clave debe ser igual a la sumatoria de las claves 5056+5058+6039+6065.

## **CAPITULO X I I**

## **Pagos por Servicios (Honorarios y Comisiones) en el 2010**

**CLAVE 12008.-** La suma del contenido de la clave 6014 más 6027 será igual al contenido de la clave 12008.

> La sumatoria de las claves 12001+12002+12003 y 12007, serán igual al valor informado del código 6027 del capitulo VI.

> Solo existirá información en uno de los códigos 12004 o 12005, cuando haya información de comisiones pagadas.

## **CAPITULO X I I I**

#### **Pagos por Servicios de alquiler en el 2010 (Incluye Bienes en Leasing)**

**CLAVE 13016.-** La suma del contenido de la clave 6043 y/o 6046 será igual al contenido de la clave 13016.

## **CAPITULO X I V**

#### **Activos Fijos (Valores en Dólares) en el año 2010**

- **CLAVE 14009.-** No existirá contenido.
- **CLAVE 14019.-** No existirá contenido.
- **CLAVE 14029.-** No existirá contenido.
- **CLAVE 14041.-** No existirá contenido.
- **CLAVE 14053.-** No existirá contenido
- **CLAVE 14065.-** No existirá contenido.
- **CLAVE 14077.-** No existirá contenido.
- **CLAVE 14089.-** No existirá contenido.
- **CLAVE 14101.-** No existirá contenido
- **CLAVE 14113.-** No existirá contenido
- **CLAVE 14125.-** No existirá contenido

**CLAVE 14137.-** No existirá contenido

**CLAVE 14142**.-El contenido de esta clave será igual, a la suma de las claves 5026 + 6070 y su valor será máximo igual al 20%, del resultado de dividir para la clave 14144 y multiplicado por 100.

**CLAVE 14140.-** Si existe contenido en esta clave, deberá haber contenido en la clave 14143 y/o 6099 y viceversa.

El contenido de la línea 167, código 14028, debe ser mayor o igual que la del código 14035

El contenido de la línea 168, código 14040, debe ser mayor o igual que la del código 14047

El contenido de la línea 169, código 14052, debe ser mayor o igual que la del código 14059

El contenido de la línea 170, código 14064, debe ser mayor o igual que la del código 14071

El contenido de la línea 171, código 14076, debe ser mayor o igual que la del código 14083

El contenido de la línea 172, código 14088, debe ser mayor o igual que la del código 14095

El contenido de la línea 173, código 14100, debe ser mayor o igual que la del código 14107

El contenido de la línea 174, código 14112, debe ser mayor o igual que la del código 14119

El contenido de la línea 175, código 14124, debe ser mayor o igual que la del código 14131

El contenido de la línea 176, código 14136, debe ser mayor o igual que la del código 14143

El contenido de la línea 164, código 14005, debe ser igual a la suma de los valores registrados en los códigos: 14001+14002-14003+14004

El contenido de la línea 165, código 14014, debe ser igual a la suma de los valores registrados en los códigos: 14008+14009+14010+14011-14012+14013

El contenido de la línea 166, código 14024, debe ser igual a la suma de los valores registrados en los códigos: 14018+14019+14020+14021-14022+14023

El contenido de la línea 167, código 14036, debe ser igual a la suma de los valores registrados en los códigos: 14028+14029+14030+14031-14032+14033+14034+14035

El contenido de la línea 168, código 14048, debe ser igual a la suma de los valores registrados en los códigos: 14040+14041+14042+14043-14044+14045+14046+14047

El contenido de la línea 169, código 14060, debe ser igual a la suma de los valores registrados en los códigos: 14052+14053+14054+14055-14056+14057+14058+14059

El contenido de la línea 170, código 14072, debe ser igual a la suma de los valores registrados en los códigos: 14064+14065+14066+14067-14068+14069+14070+14071

El contenido de la línea 171, código 14084, debe ser igual a la suma de los valores registrados en los códigos: 14076+14077+14078+14079-14080+14081+14082+14083 El contenido de la línea 172, código 14096, debe ser igual a la suma de los valores registrados en los códigos: 14088+14089+14090+14091-14092+14093+14094+14095 El contenido de la línea 173, código 14108, debe ser igual a la suma de los valores registrados en los códigos: 14100+14101+14102+14103-14104+14105+14106+14107 El contenido de la línea 174, código 14120, debe ser igual a la suma de los valores registrados en los códigos: 14112+14113+14114+14115-14116+14117+14118+14119

El contenido de la línea 175, código 14132, debe ser igual a la suma de los valores registrados en los códigos: 14124+14125+14126+14127-14128+14129+14130+14131

Si existe información en la línea 164, código 14003 debe tener información en código 14006 o 14007

Si existe información en la línea 165, código 14012 debe tener información en código 14015 o 14016

Si existe información en la línea 166, código 14022 debe tener información en código 14025 o 14026

Si existe información en la línea 167, código 14032 debe tener información en código 14037 o 14038

Si existe información en la línea 168, código 14044 debe tener información en código 14049 o 14050

Si existe información en la línea 169, código 14056 debe tener información en código 14061 o 14062

Si existe información en la línea 170, código 14068 debe tener información en código 14073 o 14074

Si existe información en la línea 171, código 14080 debe tener información en código 14085 o 14086

Si existe información en la línea 172, código 14092 debe tener información en código 14097 o 14098

Si existe información en la línea 173, código 14104 debe tener información en código 14109 o 14110

Si existe información en la línea 174, código 14116 debe tener información en código 14121 o 14122

Si existe información en la línea 175, código 14128 debe tener información en código 14133 o 14134

Si existe información en la línea 164, código 14006 debe tener información en el capitulo VI línea 107, código 6099

Si existe información en la línea 165, código 14015 debe tener información en el capitulo VI línea 107, código 6099

Si existe información en la línea 166, código 14025 debe tener información en el capitulo VI línea 107, código 6099

Si existe información en la línea 167, código 14037 debe tener información en el capitulo VI línea 107, código 6099

Si existe información en la línea 168, código 14049 debe tener información en el capitulo VI línea 107, código 6099

Si existe información en la línea 169, código 14061 debe tener información en el capitulo VI línea 107, código 6099

Si existe información en la línea 170, código 14073 debe tener información en el capitulo VI línea 107, código 6099

Si existe información en la línea 171, código 14085 debe tener información en el capitulo VI línea 107, código 6099

Si existe información en la línea 172, código 14097 debe tener información en el capitulo VI línea 107, código 6099

Si existe información en la línea 173, código 14109 debe tener información en el capitulo VI línea 107, código 6099

Si existe información en la línea 174, código 14121 debe tener información en el capitulo VI línea 107, código 6099

Si existe información en la línea 175, código 14133 debe tener información en el capitulo VI línea 107, código 6099

La información de la columna 9 en las líneas 167 a la 175 debe ser complementada con la información de la columna 12 códigos: 14039, 14051, 14063, 14075, 14087, 14099, 14111, 14123 y 14135

### **CAPITULO X V**

#### **Activos Intangibles en el año 2010**

 **CLAVE 15014.-** Si existe contenido en esta clave, será el resultado de la suma de las claves: 5002+15005+15006+15011+15013